公益財団法人茨城県スポーツ協会

## Webによる参加申込完了までの流れについて

NO.1

## 【新参加申込システムURL】 https://jspo-entry.japan-sports.or.jp

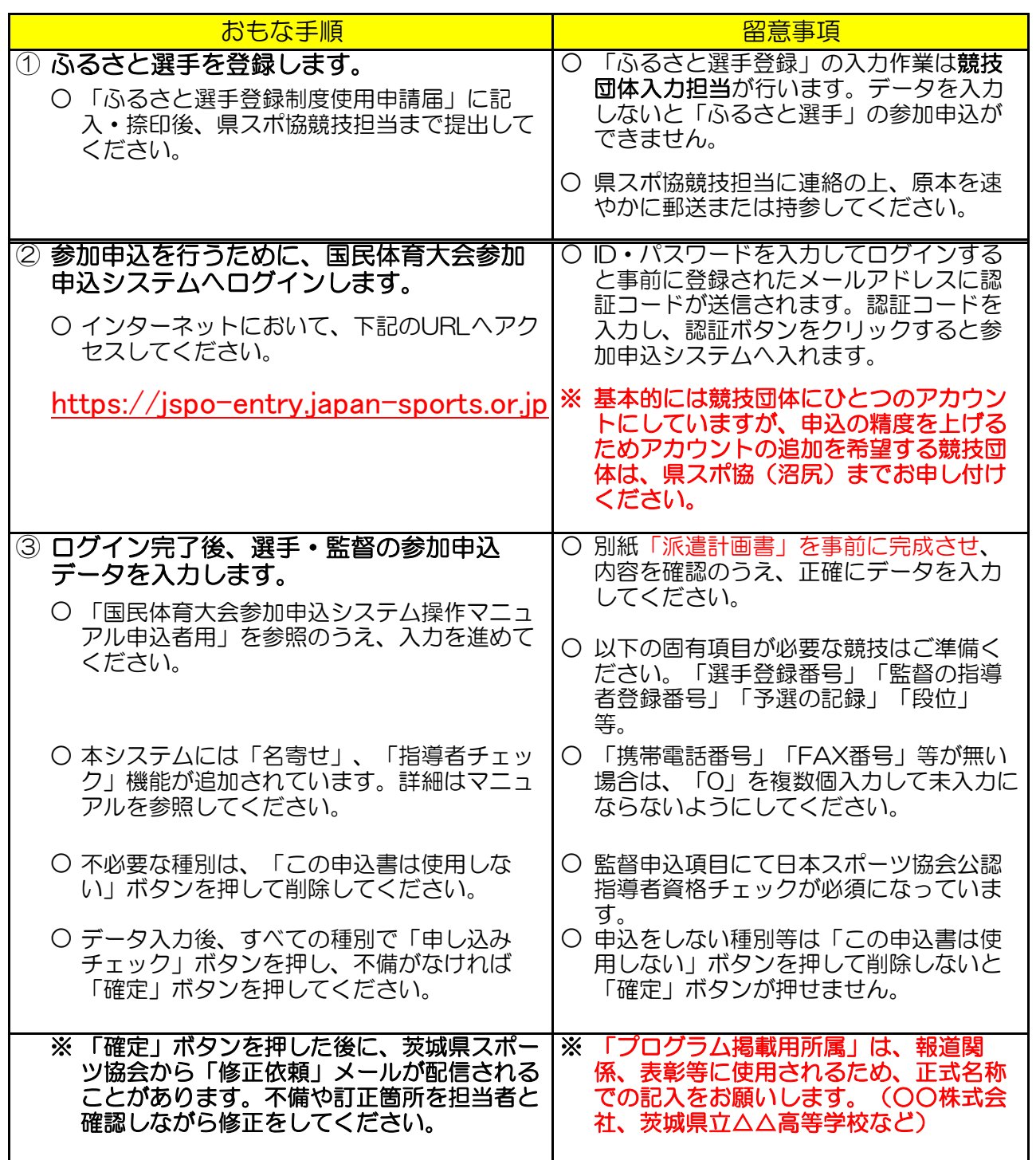

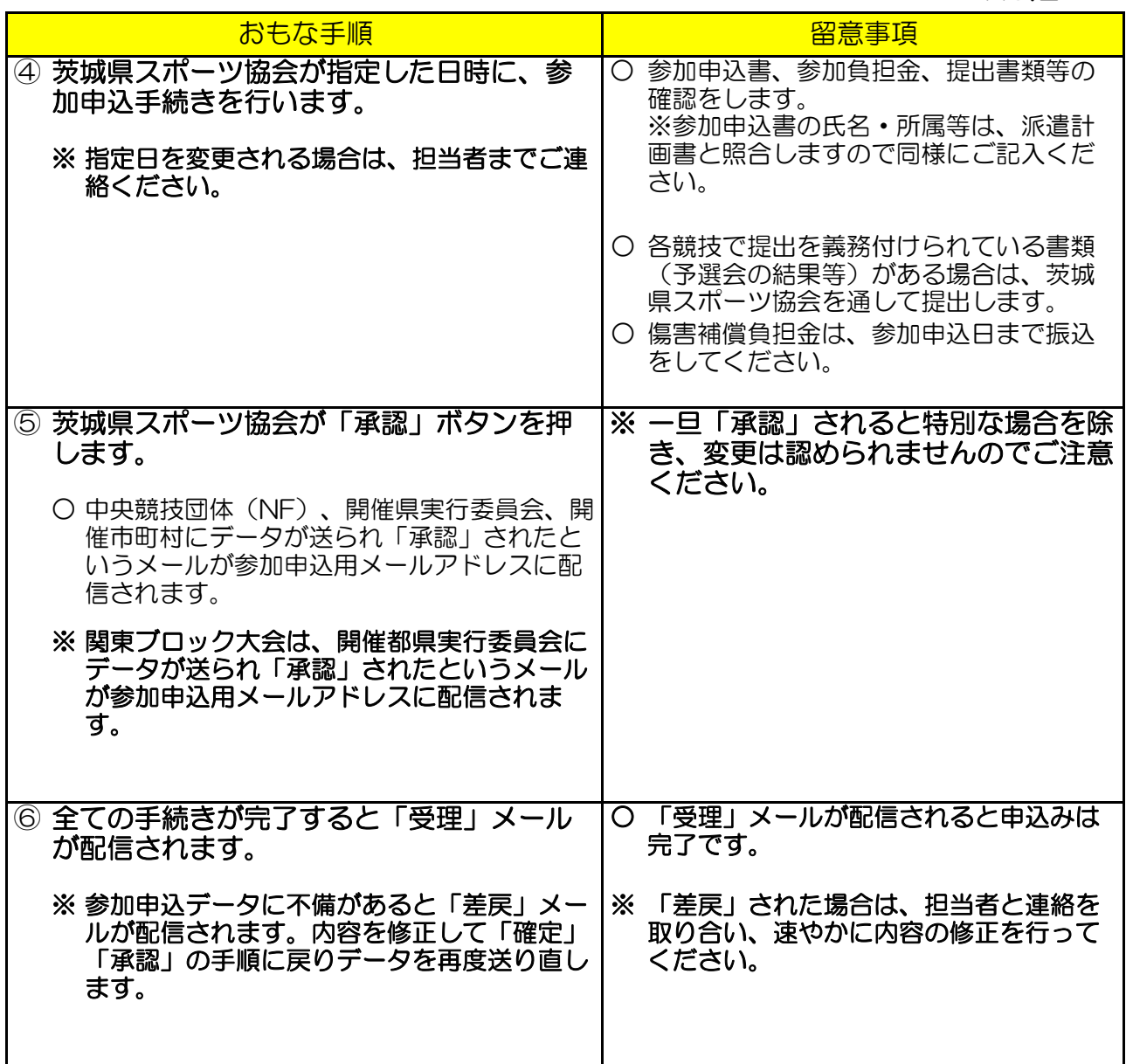

参加申込の受理を含めて、各競技締切日の17時までに申込手続を完了することになって います。点検・確認に時間を要する場合がありますので、予め余裕を持って茨城県スポー ツ協会の締切日を設定しています。

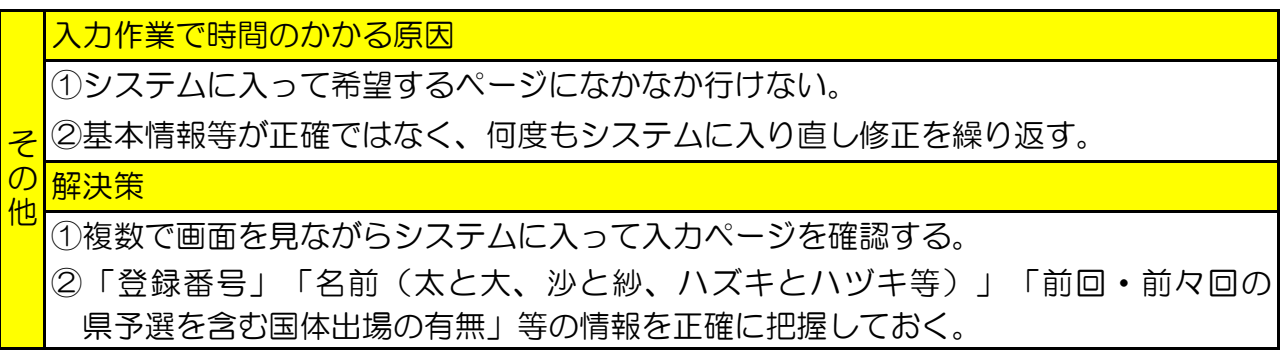